# **Qualitative Synthesis**

**Qualitative Synthesis** presents the results of your Tagging in an interactive visual. You can use it to drill down on the qualitative content of underlying studies, and it should be used in combination with the screening outputs on the PRISMA diagram and the meta-analytical results displayed in Quantitative Synthesis.

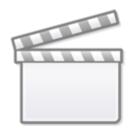

Video

# 1. Navigate to Synthesis

From the Nest menu, click on "Synthesis" in the left hand menu.

| Home: Basilar Artery - thrombector                                                                                                    | tomy vs. thrombolysis                                                                                                    |                                                                                                    |                    | 2 🚍                                                                                             |
|----------------------------------------------------------------------------------------------------|----------------------------------------------------------------------------------------------------|----------------------------------------------------------------------------------------------------|--------------------|-------------------------------------------------------------------------------------------------|
|                                                                                                    | Show Table of Contents                                                                                                    | Protocol                                                                                                    | Edit 🖉 🔋           | Notes Your Mentions All Mentions                                                                |
| Literature Search 3/3<br>Other Sources<br>Duplicate Review<br>Search Exploration<br>Configure Screening 279/311<br>Configure Screening 4/4<br>Configure Tagging 4/4<br>Configure Tagging 4/4<br>Configure Tagging 4/4 | anglographic outcomes than medical th<br>Scope<br>Clinical trials or prospective studies dere<br>endovascular thrombectomy or medical<br><b>Population</b><br>Patients presenting with acute basilar le<br><b>Primary Outcomes</b><br>. Good functional outcome, defined<br><b>Secondary Outcomes</b><br>. Functional independence (mRS 0<br>. Rate of TICI 2b/3 recanalization | Igned at evaluating clinical outcomes (functional and imaging) in basilar stroke patient<br>therapy for acute basilar artery ischemic stroke<br>chemic stroke within 12 hours of symptom onset<br>as mRS 0-3<br>-2) at 90 days<br>ment (NIHSS improvement of >8 or NIHSS 0/1 at 24 hours) | ter functional and | No comments yet- use this space to discuss your nest in general and aak questions of your team! |

# 2. Navigate to Qualitative Synthesis

Click on the "Qualitative Synthesis" box.

1/7

| Last update:<br>2023/06/06 19:45 | wiki:synthesis:qualitative https://wiki.nested-knowledge.com/doku.php?id=wiki:synthesis:qualitative&rev=16860807 | 11 |
|----------------------------------|----------------------------------------------------------------------------------------------------|----|
|                                  |                                                                                                    | _  |

|                    | Synthesis: Basilar Artery - thrombectomy vs. thrombolysis                                                                                                    |
|--------------------|----------------------------------------------------------------------------------------------------|
| Synthesis          | Abstract                                                                                                    |
| Qualitative        | Kevin Kalimes, John Pederson, Kathryn Cowie, Nicole Hardy, Kristen Hutchison, Hassan Kobelssi, Gautam Adusumilli, Ranita Tarchand, Daniel Heiferman, Jeremy J Heit<br>Last Edited: 2022-09-26                                                                                                    |
| Quantitative       | Background<br>Endowsoular thrombectomy (EVT) is an effective treatment for acute ischemic stroke attributable to the anterior circulation large-vessel occlusion,<br>Randomized trials of patients with posterior circulation large-vessel occlusion (PC-LVO) have failed to show a benefit of EVT over medical therapy<br>(MEDT). We performed a systematic review and meta-analysis to understand better whether EVT is beneficial for PC-LVO.                                                                                                    |
| Manuscript         | Methods                                                                                                    |
| Critical Appraisal | and secondary outcome variables included 90-day modified Rankin scale score of 0 to 2, 90-day mortality, and rate of symptomatic intracranial                                                                                                    |
| PRISMA             | Results                                                                                                    |
| Back to AutoLit    | Three studies with 1248 patients, 680 in the EVT arm and 388 in the MEDT arm, were included in the meta-analysis. The favorable outcome rate<br>(modified Rankin scale score of 0–3) in patients undergoing EVT was 39, 9% (95% CI, 30, 6%–60, 1%) versus 24.5% in patients undergoing MEDT<br>(95% CI, 9.6%–49.8%). Patients undergoing EVT had higher modified Rankin scale score of 0 to 2 rates (31.6% (95% CI, 25.7%–36.5%) versus<br>19.7% (95% CI, 7.4%–42.7%) and lower mortality (42.1% (96% CI, 35.9%–48.6%) versus 52.8% (95% CI, 33.3%–71.5%)) compared with patients<br>undergoing MEDT, but neither result was statistically significant. Patients undergoing EVT were more likely to develop symptomatic intracranial<br>hemorrhage (odds ratio, 10.36; 95% CI, 3.92–27.40). |
|                    | Conclusions<br>EVT treatment of PC-LVO trended toward superior functional outcomes and reduced mortality compared with MEDT despite a trend toward increased<br>symptomatic intracranial hemorrhage in patients undergoing EVT. Existing randomized and prospective studies are insufficiently powered to<br>demonstrate a benefit of EVT over MEDT in patients with PC-LVO.                                                                                                    |
|                    | Study information:                                                                                                    |
|                    | PMID: N/A                                                                                                    |
|                    | DOI: 10.1161/svin.121.000147                                                                                                    |
|                    | Key Insights:                                                                                                    |
|                    | 🞄 Evidence quality difference? Registry vs. RCTs does not impact findings (View in Context)                                                                                                    |
|                    | Two included studies were RCTs, while the third (the BASILAR study) reported a prospective registry. While mortality was much higher in this registry for                                                                                                    |
|                    |                                                                                                    |

# 3. Explore Sunburst View

Sunburst is an interactive feature that allows you to explore all tags within a Nest. Explore using the following functions:

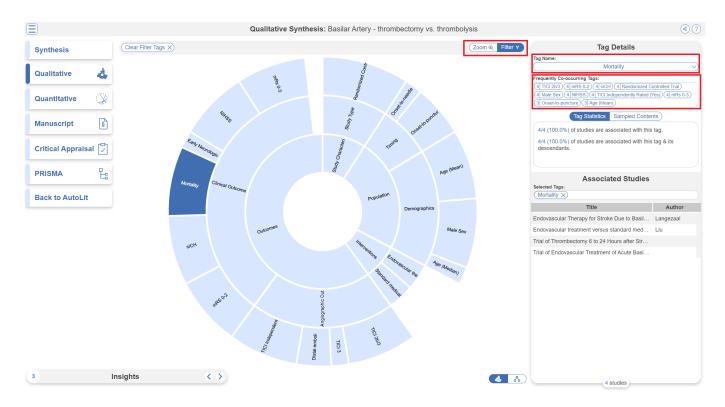

Hovering over each segment shows you the full tag name.

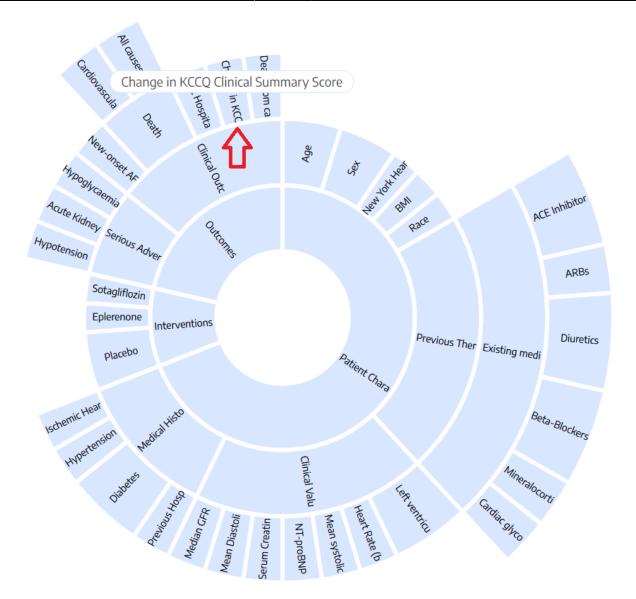

#### **Filter the Sunburst**

- **Click on Sunburst segments:** To filter the list of Associated Studies on the right, toggle on the "Filter" button, and click any segment of the Sunburst diagram. If you select multiple segments, the filters will be stacked- that is, only records with BOTH tags applied will be presented in the study list.
  - **Clearing selection:** You can clear all tags selected by clicking "Clear Filter Tags" in the upper left.
  - *Frequently Co-occurring Tags:* Once you select segment(s), a list of the most commonlyoccurring tags will automatically pop up under Tag Search.
  - View Tag Statistics: Beneath Frequently Co-occurring Tags, the Tag Statistics box shows the number of studies associated with the most recently selected tag, as well as that tag & its descendants.
  - *View Sample Contents:* Toggle from Tag Statistics to Sample Contents to see the tag text excerpts associated with studies based on your **most recently selected tag**.
- **Use Tag Search:** Alternatively, if you cannot find the tag you want to filter by, use the Tag Search (upper right) to select the segment of interest.
  - *Note:* Tag Search is located in the upper right, under "Tag Name".

#### Zoom on the Sunburst

• **Zoom:** Qualitative Synthesis Zoom functions by 'drilling down' on tags of interest. To switch from "Filtering" to "Zooming" on segments of the sunburst diagram, toggle to "Zoom" in the upper right of the page:

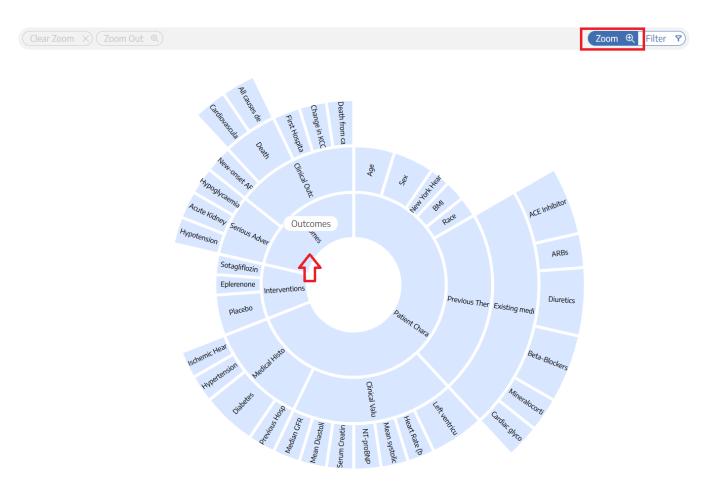

Then, select the tag that you would like to be the new 'inner ring' of your sunburst. In the example above, selecting "Outcomes" makes it the new inner ring, with all sub-tags displayed in the next ring:

Zoom 🕀 Filter 🍸

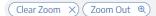

5/7

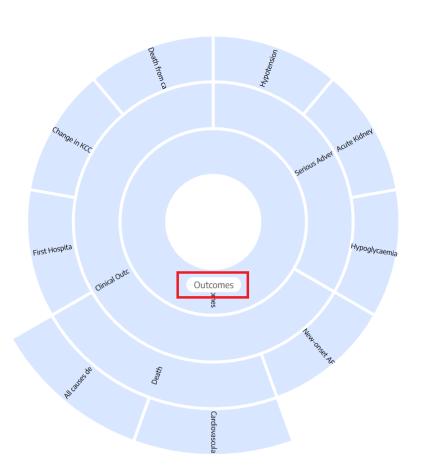

This Zooming action can be done iteratively- that is, selecting any tag below "Outcomes" in the example above would make that new tag the inner ring.

When you are finished Zooming in, you can:

- **Filter**: To switch back to Filtering the Zoomed-in sunburst, toggle to "Filter" in the upper right; or
- Clear Zoom: To Zoom out to the full sunburst, click "Clear Zoom" in the upper left.

#### **Reorder or Hide Segments on Sunburst**

Since the order of segments shown on the sunburst reflects the order of tags in the tagging hierarchy, you may wish to reorder these tags. See instructions on how to Reorder Tags.

If you wish to hide tags in Synthesis, see instructions here. Tags will only be hidden in Synthesis and will still be present in AutoLit.

### Share or Embed or Download

Share or Embed your Qualitative Synthesis page by clicking the Share icon in the upper right (see instructions).

If you Share or Embed directly from the Qualitative Synthesis page, you will share this page directly;

however, if link-shared, recipients will be able to view all Synthesis pages.

#### **Download Filtered Studies**

In QLS only, you can download a curated spreadsheet of filtered studies and all tags reported using the "Share" function. In the upper right, click the "Share" button, under the "File" menu, click "Download Filtered Studies."

*Note:* If no tags are selected, the spreadsheet will contain all studies and all tags. If certain tags are selected, the spreadsheet will **only** contain those filtered studies and their tags.

## 4. Explore Dendrogram View

You can also view and share our interactive output in the form of a dendrogram, which closely mirrors the tagging hierarchy in AutoLit. You can toggle between the two forms using the icons in the bottom right corner:

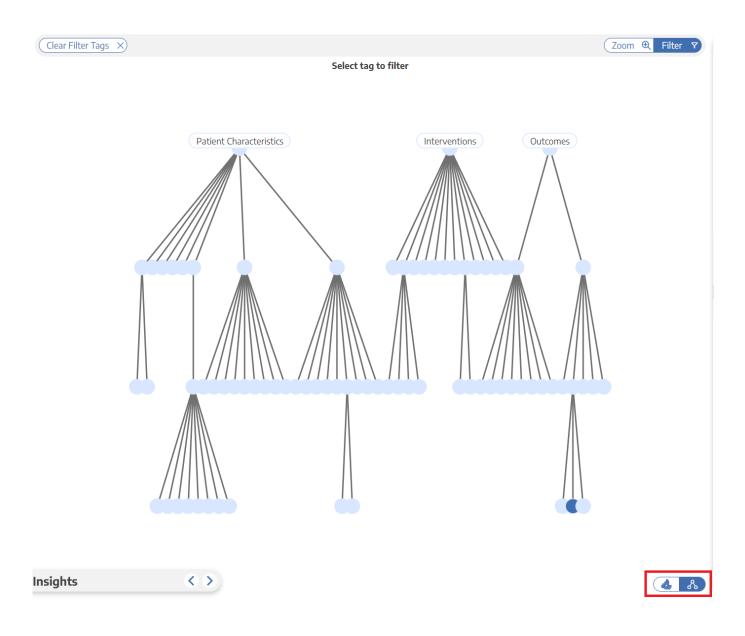

All features remain the same as in the sunburst, the only difference is the presentation.

*Note:* You can share and download filtered studies, but you cannot embed with this format currently.

## **Associated Studies**

In both the sunburst and dendrogram view, when you click on a tag, you can view the associated studies on the right hand side. When clicking on a specific study, you can view the abstract, quantitative data, tags and searches corresponding to that study.

In the "Tags" tab, you can see a list of all tags and their contents. If your nest contains tags with table contents, the table will be shown here. However, this data can be exported in Study Inspector.

| A Dandomized Trial of Introvenous Alteriase before Endeviaceular Treatment for Stroke |                                       |                              |                   |  |  |  |  |  |
|---------------------------------------------------------------------------------------|---------------------------------------|------------------------------|-------------------|--|--|--|--|--|
| A Randomized Trial of Intravenous Alteplase before Endovascular Treatment for Stroke. |                                       |                              |                   |  |  |  |  |  |
| Natalie E LeCouffe, Manon Kappelhof, Kili<br>11/10/2021                               | an M Treurniet, Leon A Rinkel, Agnetl | ha E Bruggeman, Olvert A Ber |                   |  |  |  |  |  |
|                                                                                       | Abstract Data                         | Tags Searches                | PubMed v          |  |  |  |  |  |
| Tag Name                                                                              | Contents                              |                              |                   |  |  |  |  |  |
| Corr.                                                                                 | Male                                  | Female                       | Prefer not to say |  |  |  |  |  |
| Sex                                                                                   | 202                                   | 333                          |                   |  |  |  |  |  |
|                                                                                       |                                       |                              |                   |  |  |  |  |  |
|                                                                                       |                                       |                              |                   |  |  |  |  |  |
|                                                                                       |                                       |                              |                   |  |  |  |  |  |
|                                                                                       |                                       |                              |                   |  |  |  |  |  |
|                                                                                       |                                       |                              |                   |  |  |  |  |  |
|                                                                                       |                                       |                              |                   |  |  |  |  |  |
|                                                                                       |                                       |                              |                   |  |  |  |  |  |
|                                                                                       |                                       |                              |                   |  |  |  |  |  |
|                                                                                       |                                       |                              |                   |  |  |  |  |  |
|                                                                                       |                                       |                              |                   |  |  |  |  |  |
|                                                                                       |                                       |                              |                   |  |  |  |  |  |
|                                                                                       |                                       |                              |                   |  |  |  |  |  |
|                                                                                       |                                       |                              |                   |  |  |  |  |  |
|                                                                                       |                                       |                              |                   |  |  |  |  |  |
|                                                                                       |                                       |                              |                   |  |  |  |  |  |
|                                                                                       |                                       |                              |                   |  |  |  |  |  |
|                                                                                       |                                       |                              | Close             |  |  |  |  |  |

From: https://wiki.nested-knowledge.com/ - Nested Knowledge

Permanent link: https://wiki.nested-knowledge.com/doku.php?id=wiki:synthesis:qualitative&rev=1686080711

Last update: 2023/06/06 19:45